# BoF: The IO-500 and the Virtual Institute of I/O

## George Markomanolis John Bent, Julian M. Kunkel, Jay Lofstead

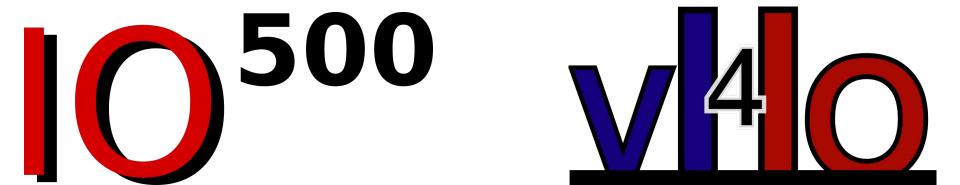

#### **BoF Agenda**

- 1. BoF intro + The Virtual Institute for IO (5 min) Julian Kunkel
- 2. What's new with IO-500 (8 min) George Markomanolis
- 3. **Community lightning talks** (5 min each)
  - a. In-node storage and memory-like I/O Adrian Jackson (EPCC)
  - b. **Demonstrating GPUDirect Storage using the IO500** CJ Newburn/Sven Oehme
- 4. Analysis of the IO-500 data (12 min) John Bent
- 5. Award ceremony (5 min) George Markomanolis, John Bent, Julian Kunkel, Jay Lofstead
- 6. Roadmap for the IO-500 (5 min) Julian Kunkel
- 7. Voice of the community & Open Discussion (15 min) Jay Lofstead

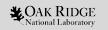

#### What's new with IO-500

George S. Markomanolis, The IO-500 and the Virtual Institute of I/O Denver, Colorado, SC'19

19 November 2019

ORNL is managed by UT-Battelle, LLC for the US Department of Energy

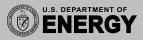

#### Outline

- Benchmark improvements
   MDTest Shift
  - Fix validation with IOR
- Versioning of IO500 via Tagging
  - How IO500 identifies proper versions of IOR/Mdtest
- Webpage: Info-Creator Drop-Down
- Student Cluster Competition 19

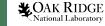

#### MDtest Shift Added; IOR Shift Improved

- It was intentional to implement it since the beginning of IO-500
- Each process handles data that were accessed from another process
- It doesn't allow local caching
- It can hurt the performance significant
- In most cases, it is more realistic
- About IOR, improved shift how ranks mapped to nodes and IOR detects its mapping, no need to specify in IOR the mapping

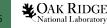

#### Versioning

#### IOR/MDTest

- We were using a tagging version lately
- Now we use a HASH again inside prepare.sh

#### • IO500

- We have a tag of the io-500-dev branch for sc19, ...
  - Tag always points to the latest version
  - Changelog shows details of changes
    - SC19-v1 and in Git commit message is the name as well
- Trying to keep the instructions the same, at least per each list
- Keep the versions of each IO500 submission through tagging
- Needs to be improved though

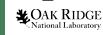

#### Info-Creator Drop-Down

#### • <u>https://www.vi4io.org/io500-info-creator/</u>

| Number of nodes                                   |                    |
|---------------------------------------------------|--------------------|
| Number of storage devices in each metadata server | r                  |
| Type of the storage media in metadata servers     | ✓ select an option |
| Volatile memory capacity                          | SSD<br>HDD         |
| Storage interface used by the servers             | NVMe<br>NLSAS      |
| Network interconnect on the servers               | SAS                |
| File system software version on the servers       | SAS-SSD<br>PD-SSD  |
| Operating system software version on the servers  | Other              |
| Overhead of resilience in %                       |                    |

#### **Data server information**

Number of data server nodes Number of storage devices Type of the storage media Volatile memory capacity Storage interface Network interconnect File system software version Operating system software version Overhead of resilience in % Whatever

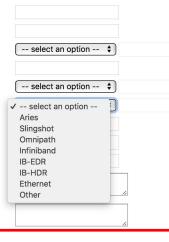

Type of the storage media in metadata servers

**CAK RIDGE** National Laboratory Other

#### Please try to use this web page to help us analyze the data

Comment

\$

Open slide master to edit

Supercomputing Student Cluster Competition 2019

- IO-500 is part of the Supercomputing Cluster Competition 2019 for extra credits!
- New stonewall rule only for the competitions (30 seconds)
- Drop cache option for single node submissions
- We show that IO is important and should be considered part of such competitions
- New list for such competitions will be announced this week
- For vendors: If IO-500 becomes part of SCC, maybe you would like to provide hardware for a team

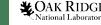

# The new IO-500 list and analysis

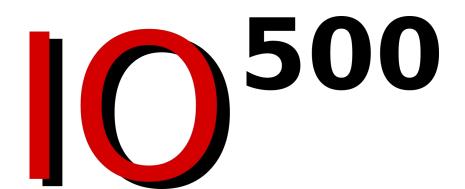

## Reminder about Computing the Scores

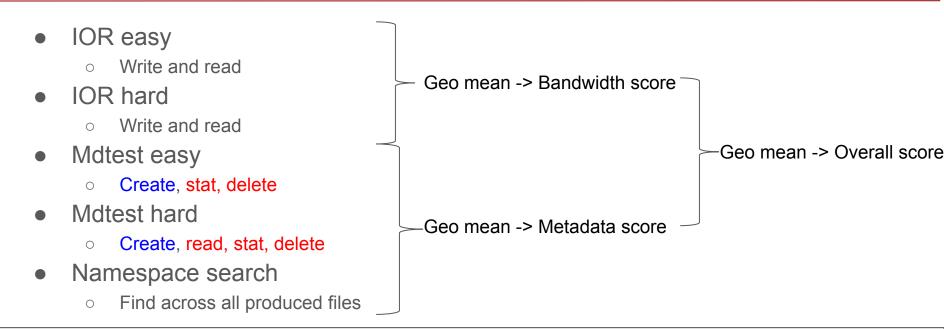

New metrics used for today's analysis:

mdt\_consume=geo\_mean(mdt\_easy\_stat, mdt\_easy\_delete, mdt\_hard\_read, mdt\_hard\_stat,mdt\_hard\_delete)
mdt\_produce=geo\_mean(mdtest\_easy\_create,mdtest\_hard\_create)
mdt\_ratio = mdt\_consume / mdt\_produce

#### Total Submissions by Date

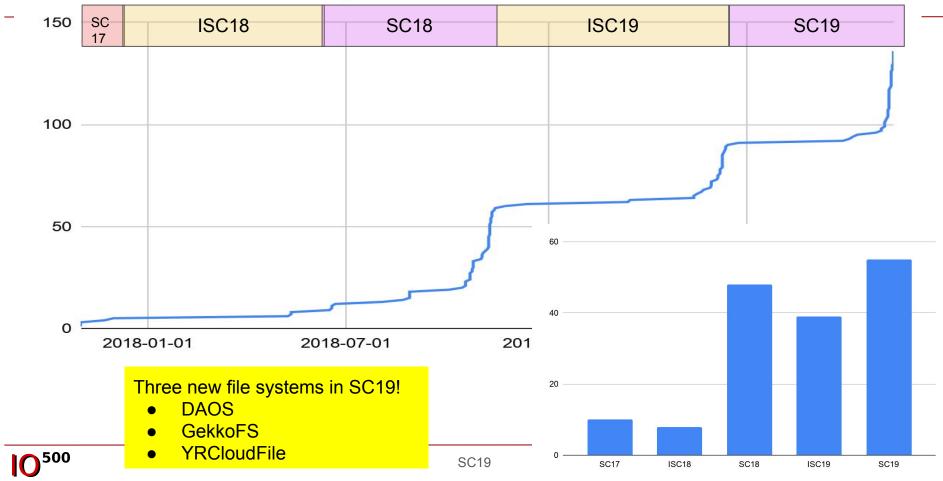

#### Top Bandwidth by List

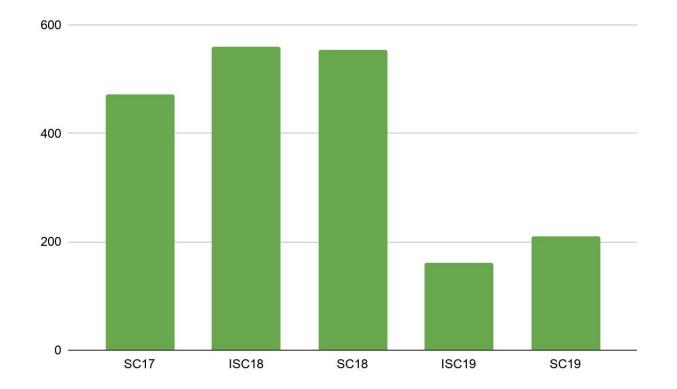

#### All Bandwidths by Date

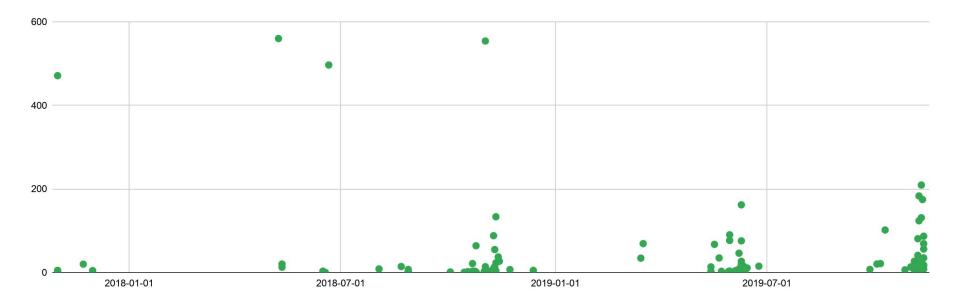

#### All Bandwidths by Date (log-scale)

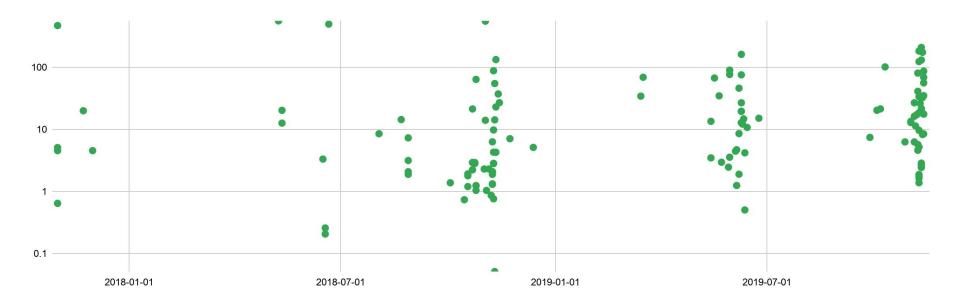

#### Top Metadata by List

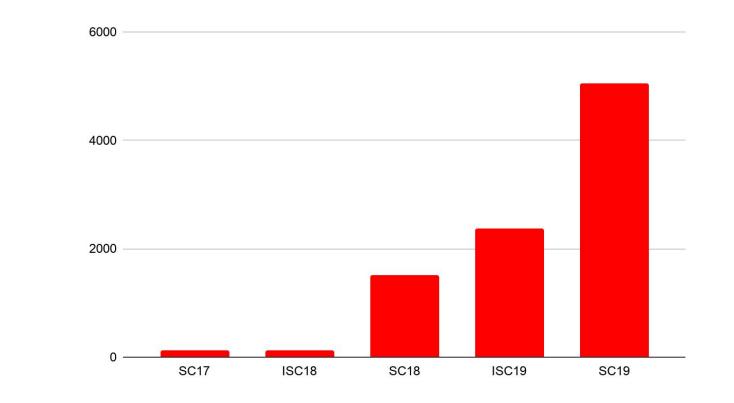

#### All Metadata by Date

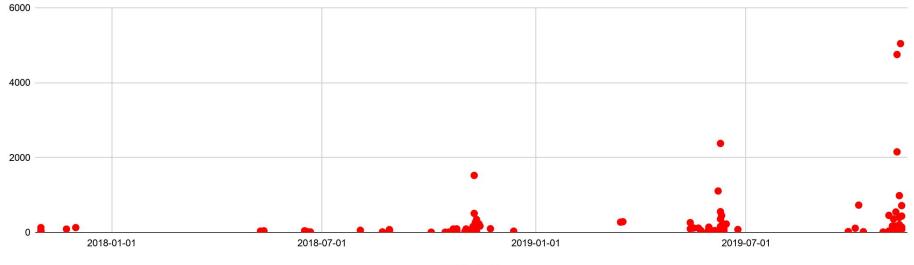

io500\_score

#### All Metadata by Date (log-scale)

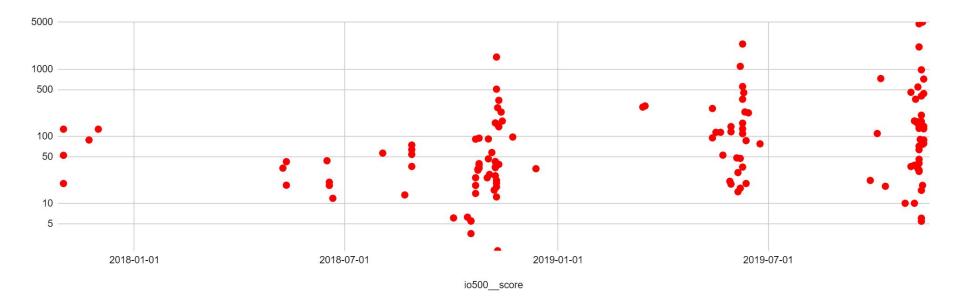

### Top Score by List

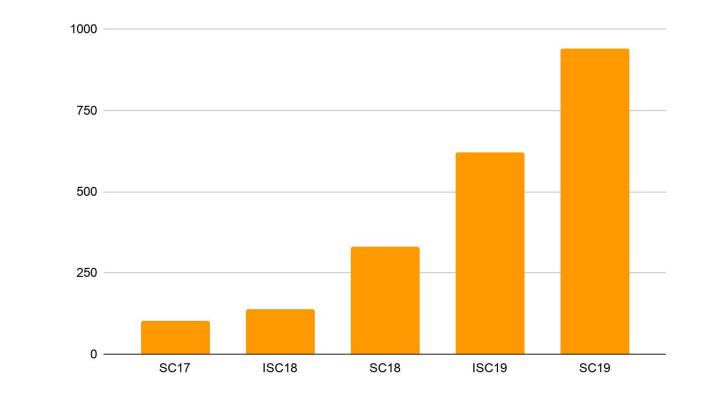

#### All Scores by Date

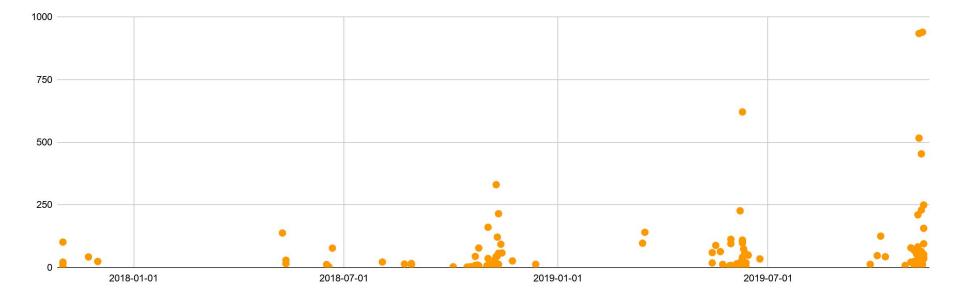

#### All Scores by Date (log-scale)

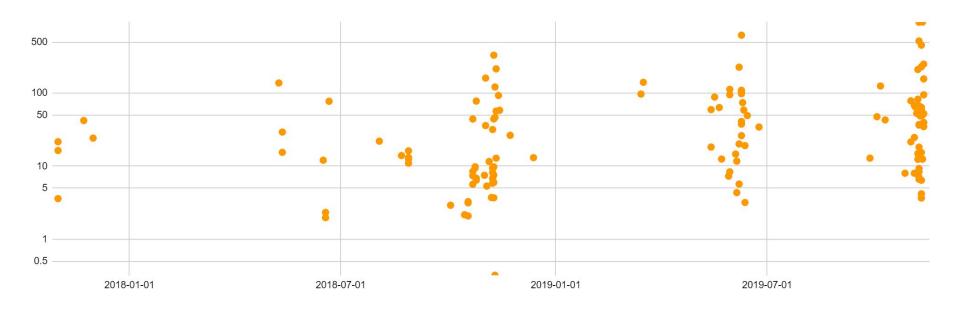

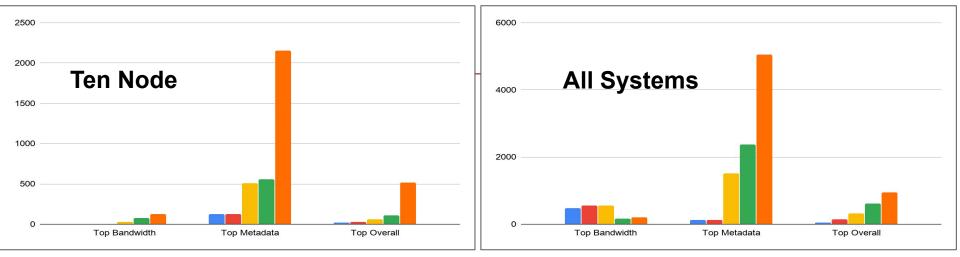

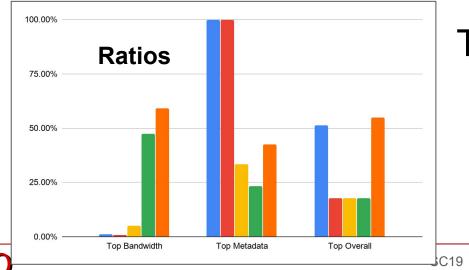

#### **Top Scoring Systems by List**

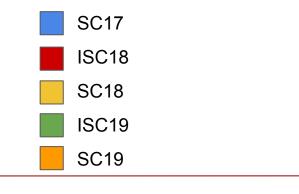

21

## What to do with our lists? New Lists or Merge?

- Thus far, it seems like the new rules did not affect people's ability to improve scores
  - Suggests that perhaps we can just merge the new results into the old lists
  - But first let's consider a bit more carefully

- Let's zoom in on mdt\_produce, mdt\_consume, and mdt\_ratio
  - The new rule was designed out of fear that historical mdt\_consume rates artificially inflated by cache

Reminder:

mdt\_consume=geo\_mean(mdt\_easy\_stat, mdt\_easy\_delete, mdt\_hard\_read, mdt\_hard\_stat,mdt\_hard\_delete)

mdt\_produce=geo\_mean(mdtest\_easy\_create,mdtest\_hard\_create)

mdt\_ratio = mdt\_consume / mdt\_produce

#### Top mdt\_produce and mdt\_consume by List

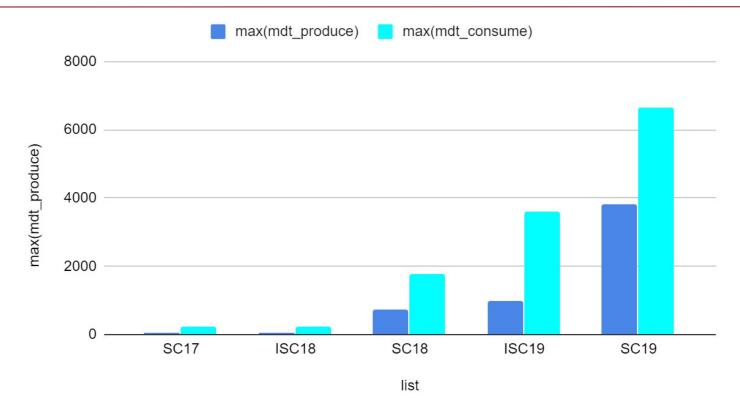

#### All mdt\_produce by Date

mdt\_produce by date 4000 3000 2000 1000 0 🔔 2018-01-01 2018-07-01 2019-07-01 2019-01-01

## All mdt\_consume by Date

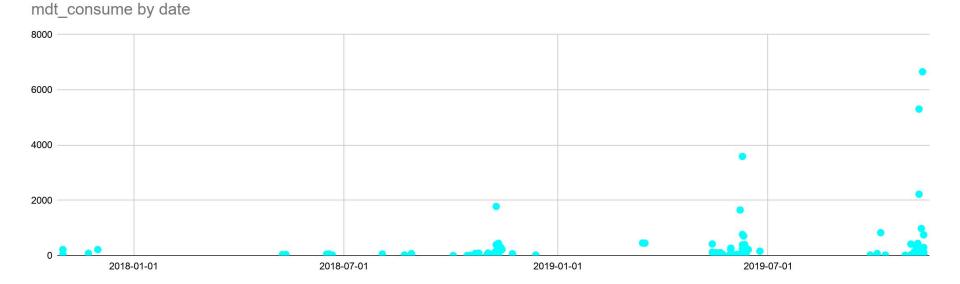

#### All mdt\_produce and mdt\_consume by Date

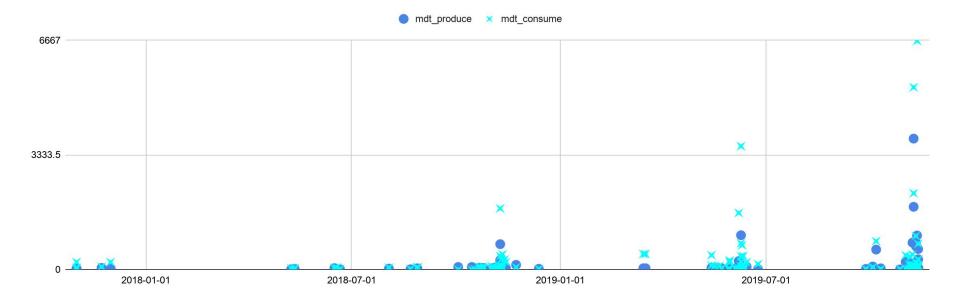

#### Top mdt\_ratio by List

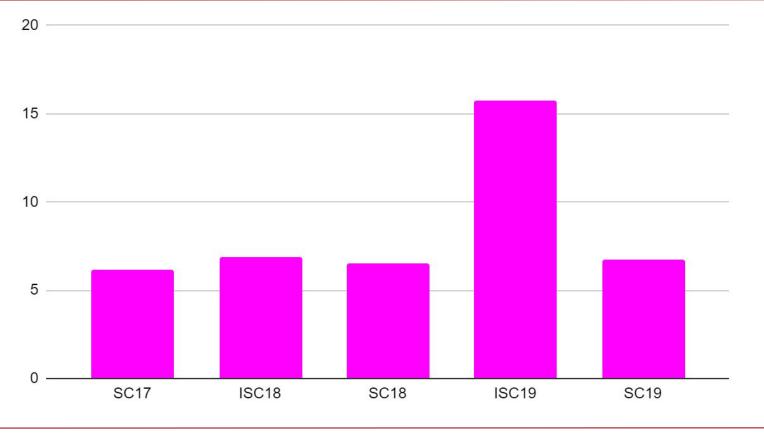

SC19

20 15 10 2019-07-01 2018-01-01 2018-07-01 2019-01-01 Top Mdtest Consume / Mdtest Produce (mdt\_ratio) by List 20 15 Something definitely changed in ISC19. Ratio is probably not expected to increase. 10 5 **O**<sup>500</sup> 0 SC17 ISC18 SC18 ISC19 SC19 ;C19

#### Metadata Consume / Metadata Produce (mdt\_ratio) By Date

## Apples: Apples Comparison of Shift Effects

- Five people submitted apples to apples results
  - Ken Carlile, Andreas Dilger, Sven Oehme, Matt Rásó-Barnett, Ruibo Wang
  - Unfortunately four were for Lustre systems, Ken's was Vast however
- Reminder that shift was to avoid client side cache
  - IOR phases and mdtest produce phases and find should not be degraded
  - mdtest stat and read phases could be degraded since client side cache could help these
  - mdtest delete phase might be a bit less likely to be degraded since server must be involved

## Apples: Apples Comparison of mdtest Shift Effects

- Five people submitted apples to apples results
  - Ken Carlile, Andreas Dilger, Sven Oehme, Matt Rásó-Barnett, Ruibo Wang
- Reminder that shift was added to avoid client side cache
  - IOR phases and mdtest produce phases and find should not be degraded
  - mdtest stat and read phases could be degraded since client side cache could help these
  - mdtest delete phase might be a bit less likely to be degraded since server must be involved
  - If client-side caching had been helping, we would expect to see this in mdt\_ratio

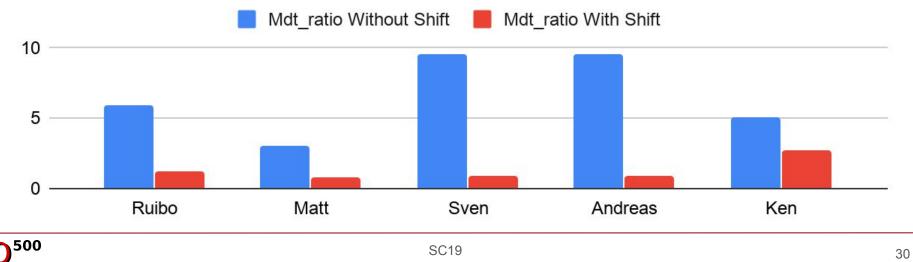

#### Apples: Apples Results Show Effect of Change

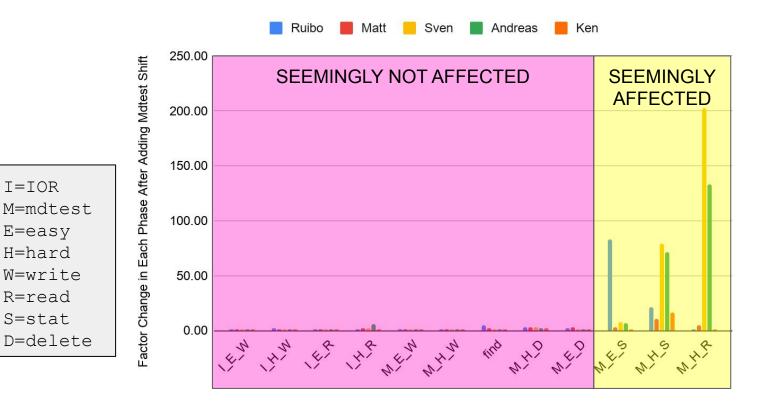

But this was only two file systems! Ken was Vast; others were Lustre.

T=TOR

#### 8 File Systems Had Both Historical and SC19 Results

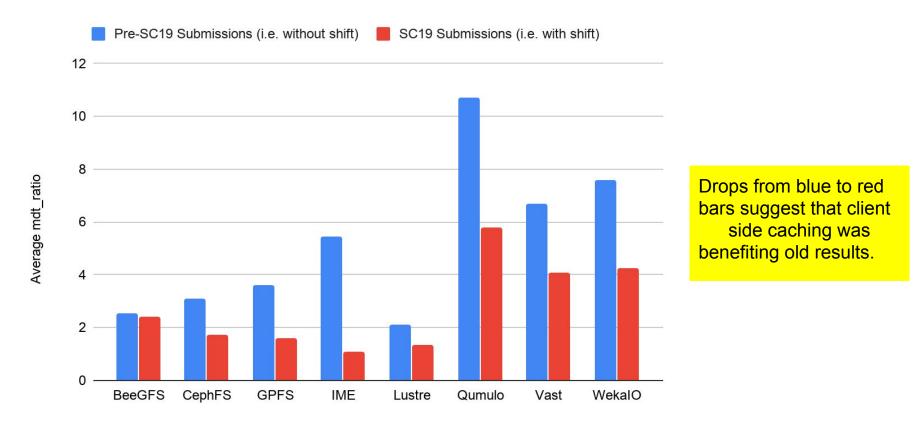

33

## Clearly mdtest Shift Had an Effect - Will Create New Lists

Four Lists Will be Maintained Going Forward

- 1. Full List
  - a. No historical results
  - b. All submissions to SC19 and beyond
- 2. Ranked List
  - a. No historical results

Thanks to community members Ken Carlile, Andreas Dilger, Glenn Lockwood, Sven Oehme, Matt Rásó-Barnett, and Ruibo Wang for offering valuable opinions and data to help with this key decision!

- b. Multiple submissions to SC19 and beyond for "system/institution/file system" collapsed into top
- 3. Ten Node Ranked List
  - a. No historical results
  - b. Only 10 node submissions to SC19 and beyond will be included
  - c. Multiple submissions for "system/institution/file system" collapsed into top submission
- 4. Historical List
  - a. All submissions both historical and new are included

## Awards

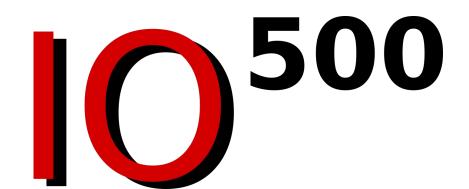

### Six SC19 Awards Will Be Now Given

- 1. Ten-node
  - a. Bandwidth
  - b. Metadata
  - c. Overall
- 2. All Systems
  - a. Bandwidth
  - b. Metadata
  - c. Overall

Note that due to the decision about making a new list, only SC19 submissions can compete.

Even though historical bandwidths are fully compatible and were not affected by the mdtest-shift, the committee decided that the move to a new list should be complete. This will minimize any confusion as well as reduce the likelihood that incompatible results are ever inadvertently compared.

## 10 node challenge - Bandwidth Winner

|    |                                                                                                    | Challenge SC19 ONLY                                                       |                        |                                              |                     |        |                | I     | C   | 5      | 00           |  |
|----|----------------------------------------------------------------------------------------------------|---------------------------------------------------------------------------|------------------------|----------------------------------------------|---------------------|--------|----------------|-------|-----|--------|--------------|--|
|    | his is the official list from Supercomputing 2019 for the 10 Node Challenge. The list shows the best result for a given ombination of system/institution/filesystem qualifying for the 10 Node Challenge. |                                                                           |                        |                                              |                     |        |                |       |     |        | Sorted by BW |  |
| #  |                                                                                                    | information                                                               |                        |                                              |                     |        |                | io500 |     |        |              |  |
|    | list                                                                                                    | institution                                                               | system                 | storage vendor                               | filesystem type     | client | client         | data  |     | bw     |              |  |
|    | id                                                                                                    |                                                                           |                        |                                              |                     | nodes  | total<br>procs |       |     | GiB/s  |              |  |
| 1  | sc19                                                                                                    | Intel                                                                     | Wolf                   | Intel                                        | DAOS                | 10     | 310            | zip   | 1   | 123.89 |              |  |
| 2  | sc19                                                                                                    | National Supercomputing<br>Centre, Singapore                              | Aspire 1               | DDN                                          | IME                 | 10     | 160            | zip   |     | 101.75 |              |  |
| 3  | sc19                                                                                                    | NVIDIA                                                                    | DGX-2H<br>SuperPOD     | DDN                                          | Lustre              | 10     | 400            | zip   |     | 86.97  |              |  |
| 4  | sc19                                                                                                    | WekalO                                                                    | WekalO                 | WekalO                                       | WekalO Matrix       | 10     | 2610           | zip   |     | 56.22  |              |  |
| 5  | sc19                                                                                                    | State Key Laboratory of High-<br>end Server & Storage<br>Technology (HSS) | TStor3000              | INSPUR                                       | BeeGFS              | 10     | 300            | zip   |     | 41.14  |              |  |
| 6  | sc19                                                                                                    | National Supercomputing Center<br>in Changsha                             | Tianhe-2E              | National University of<br>Defense Technology | Lustre              | 10     | 160            | zip   |     | 35.06  |              |  |
| 7  | sc19                                                                                                    | CSIRO                                                                     | bracewell              | Dell/ThinkParQ                               | beegfs              | 10     | 160            | zip   | 1 [ | 33.77  | Π            |  |
| 8  | sc19                                                                                                    | Janelia Research Campus,<br>HHMI                                          | weka                   | WekalO                                       | wekaio              | 18     | 1368           | zip   |     | 26.22  |              |  |
| 9  | sc19                                                                                                    | University of Cambridge                                                   | Data<br>Accelerator    | Dell EMC                                     | Lustre              | 10     | 320            | zip   |     | 21.73  |              |  |
| 10 | sc19                                                                                                    | EPCC                                                                      | NEXTGenIO<br>Prototype | BSC (NEXTGenIO) &<br>JGU (Ada-FS)            | Adhoc<br>Filesystem | 10     | 240            | zip   |     | 21.47  |              |  |

10 |0| $\mathbf{I}\mathbf{O}$  $\mathbf{IO}$  $\mathbf{IO}$ **10**<sup>500</sup>

# Certificate IO-500 Performance Certification

This Certificate is awarded to: Intel

#1 in the 10 Node BW Score

500

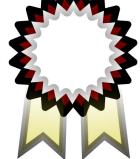

Nov 2019

10-500 steering Board

 $\mathbf{I}$ 

 $\left( \right)$ 

 $\left( \right)$ 

|O

|O

### 10 node challenge - Metadata Winner

#### 10 Node Challenge SC19 ONLY

This is the official list from Supercomputing 2019 for the 10 Node Challenge. The list shows the best result for a given combination of system/institution/filesystem qualifying for the 10 Node Challenge.

# information io500 client data list institution system storage vendor filesystem type client bw md id nodes total GiB/s kIOP/s procs sc19 Intel Wolf Intel DAOS 10 310 123.89 2152.46 zip 2 sc19 EPCC **NEXTGenIO** BSC (NEXTGenIO) & Adhoc 10 240 zip 21.47 728.68 Prototype JGU (Ada-FS) Filesystem 3 sc19 **NVIDIA** DGX-2H DDN Lustre 10 400 zip 86.97 715.76 SuperPOD *iFLYTEK* **IFLYTEK** YRCloudFile 10 455.18 4 sc19 Yanrong 200 zip 13.55 5 sc19 WekalO WekalO WekalO WekalO Matrix 10 2610 56.22 435.76 zip 10 6 sc19 DDN AI400 DDN Lustre 240 zip 19.65 207.63 7 10 167.09 sc19 University of Cambridge Data Dell EMC Lustre 320 zip 21.73 Accelerator 10 8 sc19 State Key Laboratory of High-TStor3000 INSPUR BeeGFS 300 zip 41.14 165.71 end Server & Storage Technology (HSS) 9 sc19 CSIRO Dell/ThinkParQ 10 33.77 132.15 bracewell beegfs 160 zip 10 sc19 Janelia Research Campus. weka WekalO wekaio 18 1368 zip 26.22 90.62 HHMI

#### Sorted by md

500

10  $\mathbf{IO}$ IU IU IU **IO**<sup>500</sup>

# Certificate IO-500 Performance Certification

This Certificate is awarded to:

#1 in the 10 Node MD Score

500

Nov 2019

10-500 steering Board

http://io500.org/list/19-11/

IU

 $\mathbf{I}$ 

|O|

 $\mathbf{I}$ 

|O|

|O|

 $\mathbf{I}$ 

### 10 node challenge - Winner

#### 10 Node Challenge SC19 ONLY

This is the official list from Supercomputing 2019 for the 10 Node Challenge. The list shows the best result for a given combination of system/institution/filesystem qualifying for the 10 Node Challenge.

| #  | information |                                                                           |                        |                                              |                     |        |                     |      |        |        |         |
|----|-------------|---------------------------------------------------------------------------|------------------------|----------------------------------------------|---------------------|--------|---------------------|------|--------|--------|---------|
|    | list        | institution                                                               | system                 | storage vendor                               | filesystem type     | client | client              | data | score  | bw     | md      |
|    | id          |                                                                           |                        |                                              |                     | nodes  | odes total<br>procs |      |        | GiB/s  | kIOP/s  |
| 1  | sc19        | Intel                                                                     | Wolf                   | Intel                                        | DAOS                | 10     | 310                 | zip  | 516.41 | 123.89 | 2152.46 |
| 2  | sc19        | NVIDIA                                                                    | DGX-2H<br>SuperPOD     | DDN                                          | Lustre              | 10     | 400                 | zip  | 249.50 | 86.97  | 715.76  |
| 3  | sc19        | WekalO                                                                    | WekalO                 | WekalO                                       | WekalO Matrix       | 10     | <mark>261</mark> 0  | zip  | 156.51 | 56.22  | 435.76  |
| 4  | sc19        | EPCC                                                                      | NEXTGenIO<br>Prototype | BSC (NEXTGenIO) &<br>JGU (Ada-FS)            | Adhoc<br>Filesystem | 10     | 240                 | zip  | 125.08 | 21.47  | 728.68  |
| 5  | sc19        | State Key Laboratory of High-<br>end Server & Storage<br>Technology (HSS) | TStor3000              | INSPUR                                       | BeeGFS              | 10     | 300                 | zip  | 82.57  | 41.14  | 165.71  |
| 6  | sc19        | iFLYTEK                                                                   | iFLYTEK                | Yanrong                                      | YRCloudFile         | 10     | 200                 | zip  | 78.54  | 13.55  | 455.18  |
| 7  | sc19        | CSIRO                                                                     | bracewell              | Dell/ThinkParQ                               | beegfs              | 10     | 160                 | zip  | 66.80  | 33.77  | 132.15  |
| 8  | sc19        | DDN                                                                       | AI400                  | DDN                                          | Lustre              | 10     | 240                 | zip  | 63.88  | 19.65  | 207.63  |
| 9  | sc19        | University of Cambridge                                                   | Data<br>Accelerator    | Dell EMC                                     | Lustre              | 10     | 320                 | zip  | 60.25  | 21.73  | 167.09  |
| 10 | sc19        | National Supercomputing Center<br>in Changsha                             | Tianhe-2E              | National University of<br>Defense Technology | Lustre              | 10     | 160                 | zip  | 52.58  | 35.06  | 78.86   |

Sorted by score

500

10  $\mathbf{IO}$ IU  $\mathbf{O}$  $\mathbf{IO}$  $\mathbf{I}$ **IO**<sup>500</sup>

# Certificate IO-500 Performance Certification

This Certificate is awarded to:

#1 in the 10 Node Challenge

Intel

500

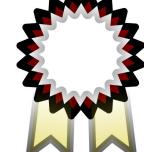

Nov 2019

10-500 steering Board

http://io500.org/list/19-11/

|O|

IO

 $|\mathbf{U}|$ 

IU

IO

 $\mathbf{I}(\mathbf{J})$ 

### Full list - Bandwidth Winner

Full List

This is the full list from Supercomputing 2019. The list shows all submissions.

| #  | information |                                               |                    |                                              |               |                 |                 |      |    |        |    |
|----|-------------|-----------------------------------------------|--------------------|----------------------------------------------|---------------|-----------------|-----------------|------|----|--------|----|
|    | list<br>id  | institution                                   | system             | storage vendor                               | filesystem    | client<br>nodes | client<br>total | data |    | bw     |    |
|    | iu.         |                                               |                    |                                              | type          | noues           | procs           |      |    | GiB/s  |    |
| 1  | sc19        | National Supercomputing<br>Center in Changsha | Tianhe-2E          | National University of<br>Defense Technology | Lustre        | 480             | 5280            | zip  |    | 209.43 |    |
| 2  | sc19        | Intel                                         | Wolf               | Intel                                        | DAOS          | 26              | 728             | zip  | ]  | 183.36 | Ĩ. |
| 3  | sc19        | WekalO                                        | WekalO             | WekalO                                       | WekalO Matrix | 345             | 8625            | zip  |    | 174.74 | 1  |
| 4  | sc19        | University of Cambridge                       | Data Accelerator   | Dell EMC                                     | Lustre        | 128             | 2048            | zip  | ]  | 131.25 | Ī  |
| 5  | sc19        | Intel                                         | Wolf               | Intel                                        | DAOS          | 10              | 310             | zip  |    | 123.89 | 1  |
| 6  | sc19        | National Supercomputing<br>Centre, Singapore  | Aspire 1           | DDN                                          | IME           | 10              | 160             | zip  |    | 101.75 |    |
| 7  | sc19        | NVIDIA                                        | DGX-2H SuperPOD    | DDN                                          | Lustre        | 10              | 400             | zip  |    | 86.97  | 1  |
| 8  | sc19        | CEA                                           | Tera-1000          | DDN                                          | Lustre        | 128             | 4096            | zip  |    | 81.01  | Ī  |
| 9  | sc19        | CSIRO                                         | bracewell scratch2 | Dell/ThinkParQ                               | beegfs        | 26              | 260             | zip  |    | 69.10  |    |
| 10 | sc19        | WekalO                                        | WekalO             | WekalO                                       | WekalO Matrix | 10              | 2610            | zip  | 1, | 56.22  | L  |

500 , Sorted by BW

IC

Certificate  $\mathbf{I}$ **IO-500 Performance Certification** This Certificate is awarded to: **National Supercomputing Center in Changsha** #1 in the IO-500 BW Score 500 Nov 2019  $\mathbf{I}$ 10-500 steering Board http://io500.org/list/19-11/ **IO**<sup>500</sup>

### Full list - Metadata Winner

|    | III List<br>s is the full list from Supercomputing 2019. The list shows all submissions. |                                               |                     |                                              |                     |                 |                          |      |                   | 500            |
|----|------------------------------------------------------------------------------------------|-----------------------------------------------|---------------------|----------------------------------------------|---------------------|-----------------|--------------------------|------|-------------------|----------------|
| #  |                                                                                          |                                               | infor               | mation                                       |                     |                 |                          |      | io50              | >              |
|    | list<br>id                                                                               | institution                                   | system              | storage vendor                               | filesystem<br>type  | client<br>nodes | client<br>total<br>procs | data | bw<br>GiB/s       | md<br>s klOP/s |
| 1  | sc19                                                                                     | WekalO                                        | WekalO              | WekalO                                       | WekalO Matrix       | 345             | 8625                     | zip  | 174.74            | 4 5045.33      |
| 2  | sc19                                                                                     | Intel                                         | Wolf                | Intel                                        | DAOS                | 26              | 728                      | zip  | 183.36            | 6 4753.79      |
| 3  | sc19                                                                                     | Intel                                         | Wolf                | Intel                                        | DAOS                | 10              | 310                      | zip  | 123.89            | 9 2152.46      |
| 4  | sc19                                                                                     | National Supercomputing<br>Center in Changsha | Tianhe-2E           | National University of<br>Defense Technology | Lustre              | 480             | 5280                     | zip  | 209.43            | 3 982.78       |
| 5  | sc19                                                                                     | EPCC                                          | NEXTGenIO Prototype | BSC (NEXTGenIO) &<br>JGU (Ada-FS)            | Adhoc<br>Filesystem | 10              | 240                      | zip  | 21.4              | 7 728.68       |
| 6  | sc19                                                                                     | NVIDIA                                        | DGX-2H SuperPOD     | DDN                                          | Lustre              | 10              | 400                      | zip  | 86.9              | 7 715.76       |
| 7  | sc19                                                                                     | CEA                                           | Tera-1000           | DDN                                          | Lustre              | 128             | 4096                     | zip  | 81.0 <sup>-</sup> | 1 545.74       |
| 8  | sc19                                                                                     | iFLYTEK                                       | iFLYTEK             | Yanrong                                      | YRCloudFile         | 10              | 200                      | zip  | 13.5              | 5 455.18       |
| 9  | sc19                                                                                     | WekalO                                        | WekalO              | WekalO                                       | WekalO Matrix       | 10              | 2610                     | zip  | 56.22             | 2 435.76       |
| 10 | sc19                                                                                     | University of Cambridge                       | Data Accelerator    | Dell EMC                                     | Lustre              | 128             | 2048                     | zip  | 131.2             | 5 401.13       |
|    |                                                                                          |                                               |                     |                                              |                     |                 |                          |      |                   |                |

Sorted by md

**10**<sup>500</sup>

10  $\mathbf{IO}$  $\mathbf{I}$  $\mathbf{IO}$  $\mathbf{I}$ **10**<sup>500</sup>

# Certificate IO-500 Performance Certification

This Certificate is awarded to:

WekalO

#1 in the IO-500 MD Score

500

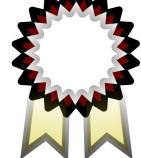

Nov 2019

10-500 steering Board

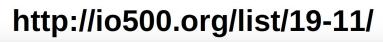

 $\left( \right)$  $\mathbf{IO}$  $\left| \right\rangle$ 

### Full list - Winner

|    | I List     | II list from Supercomputing 2                 | 2019. The list shows all subn | nissions.                                    |                     |                 |                 | I    | C      | )5     | 00      |
|----|------------|-----------------------------------------------|-------------------------------|----------------------------------------------|---------------------|-----------------|-----------------|------|--------|--------|---------|
| #  |            |                                               | infor                         | mation                                       |                     |                 | 1               |      |        | io500  |         |
|    | list<br>id | institution                                   | system                        | storage vendor                               | filesystem<br>type  | client<br>nodes | client<br>total | data | score  | bw     | md      |
|    | M          |                                               |                               |                                              | type                | lioues          | procs           |      |        | GiB/s  | kIOP/s  |
| 1  | sc19       | WekalO                                        | WekalO                        | WekalO                                       | WekalO Matrix       | 345             | 8625            | zip  | 938.95 | 174.74 | 5045.33 |
| 2  | sc19       | Intel                                         | Wolf                          | Intel                                        | DAOS                | 26              | 728             | zip  | 933.64 | 183.36 | 4753.79 |
| 3  | sc19       | Intel                                         | Wolf                          | Intel                                        | DAOS                | 10              | 310             | zip  | 516.41 | 123.89 | 2152.46 |
| 4  | sc19       | National Supercomputing<br>Center in Changsha | Tianhe-2E                     | National University of<br>Defense Technology | Lustre              | 480             | 5280            | zip  | 453.68 | 209.43 | 982.78  |
| 5  | sc19       | NVIDIA                                        | DGX-2H SuperPOD               | DDN                                          | Lustre              | 10              | 400             | zip  | 249.50 | 86.97  | 715.76  |
| 6  | sc19       | University of Cambridge                       | Data Accelerator              | Dell EMC                                     | Lustre              | 128             | 2048            | zip  | 229.45 | 131.25 | 401.13  |
| 7  | sc19       | CEA                                           | Tera-1000                     | DDN                                          | Lustre              | 128             | 4096            | zip  | 210.26 | 81.01  | 545.74  |
| 8  | sc19       | WekalO                                        | WekalO                        | WekalO                                       | WekalO Matrix       | 10              | 2610            | zip  | 156.51 | 56.22  | 435.76  |
| 9  | sc19       | EPCC                                          | NEXTGenIO Prototype           | BSC (NEXTGenIO) &<br>JGU (Ada-FS)            | Adhoc<br>Filesystem | 10              | 240             | zip  | 125.08 | 21.47  | 728.68  |
| 10 | sc19       | CSIRO                                         | bracewell scratch2            | Dell/ThinkParQ                               | beegfs              | 26              | 260             | zip  | 94.86  | 69.10  | 130.23  |

### Full list - Winner

|    | II List | t<br>III list from Supercomputing :           | 2019. The list shows all subn | nissions.                                    |                     |        |        |      | С      | )5          | 00      | Sorted by sco     |
|----|---------|-----------------------------------------------|-------------------------------|----------------------------------------------|---------------------|--------|--------|------|--------|-------------|---------|-------------------|
|    | list    | institution                                   | infor                         | mation<br>storage vendor                     | filesystem          | client | client | data | score  | io500<br>bw | md      |                   |
|    | id      |                                               | .,                            |                                              | type                | nodes  | total  |      |        | GiB/s       | klOP/s  |                   |
| 1  | sc19    | WekalO                                        | WekalO                        | WekalO                                       | WekalO Matrix       | 345    | 8625   | zip  | 938.95 | 174.74      | 5045.33 | 0.570/            |
| 8  | sc19    | Intel                                         | Wolf                          | Intel                                        | DAOS                | 26     | 728    | zip  | 933.64 | 183.36      | 4753.79 | 0.57%<br>differen |
|    | sc19    | Intel                                         | Wolf                          | Intel                                        | DAOS                | 10     | 310    | zip  | 516.41 | 123.89      | 2152.46 | uneren            |
|    | sc19    | National Supercomputing<br>Center in Changsha | Tianhe-2E                     | National University of<br>Defense Technology | Lustre              | 480    | 5280   | zip  | 453.68 | 209.43      | 982.78  |                   |
|    | sc19    | NVIDIA                                        | DGX-2H SuperPOD               | DDN                                          | Lustre              | 10     | 400    | zip  | 249.50 | 86.97       | 715.76  |                   |
| 6  | sc19    | University of Cambridge                       | Data Accelerator              | Dell EMC                                     | Lustre              | 128    | 2048   | zip  | 229.45 | 131.25      | 401.13  |                   |
| 6  | sc19    | CEA                                           | Tera-1000                     | DDN                                          | Lustre              | 128    | 4096   | zip  | 210.26 | 81.01       | 545.74  |                   |
| 5  | sc19    | WekalO                                        | WekalO                        | WekalO                                       | WekalO Matrix       | 10     | 2610   | zip  | 156.51 | 56.22       | 435.76  |                   |
| )  | sc19    | EPCC                                          | NEXTGenIO Prototype           | BSC (NEXTGenIO) &<br>JGU (Ada-FS)            | Adhoc<br>Filesystem | 10     | 240    | zip  | 125.08 | 21.47       | 728.68  |                   |
| 10 | sc19    | CSIRO                                         | bracewell scratch2            | Dell/ThinkParQ                               | beegfs              | 26     | 260    | zip  | 94.86  | 69.10       | 130.23  |                   |

10 Ю IO  $\mathbf{O}$ IO ()

**10**<sup>500</sup>

# Certificate IO-500 Performance Certification

This Certificate is awarded to: WekalO

#1 in the IO-500

**10**<sup>500</sup>

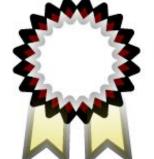

Nov 2019

10-500 stearing Board

U

http://io500.org/list/19-11/

|                | Metadata  | Intel  | DAOS   | 2152 KIOPS           |
|----------------|-----------|--------|--------|----------------------|
| 10-Node        | Bandwidth | Intel  | DAOS   | 124 GiB/s            |
|                | Overall   | Intel  | DAOS   | 516 score            |
| A 11           | Metadata  | WekalO | Matrix | 5045 KIOPS           |
| All<br>Systems | Bandwidth | Tianhe | Lustre | 209 GiB/s            |
| Oystems        | Overall   | WekalO | Matrix | 939 <sub>score</sub> |

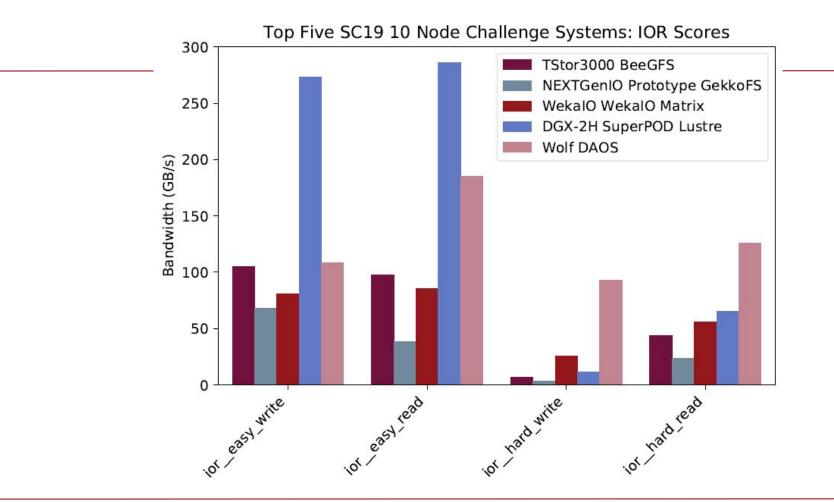

#### Top Five SC19 10 Node Challenge Systems: mdtest rates

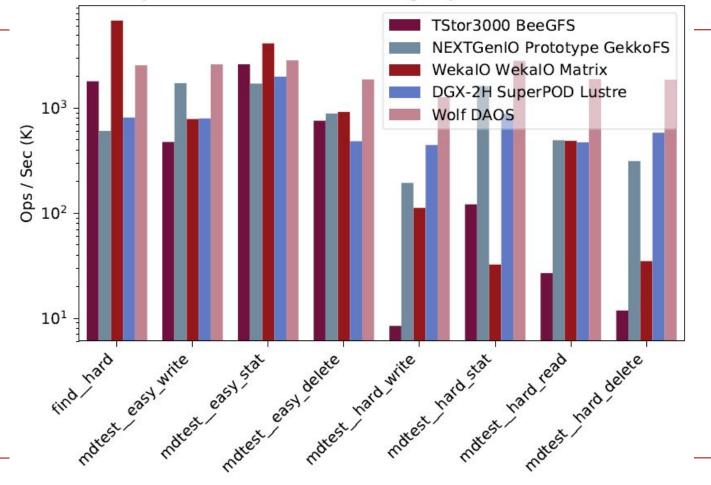

#### Top Five SC19 10 Node Challenge Systems: IO500 Scores

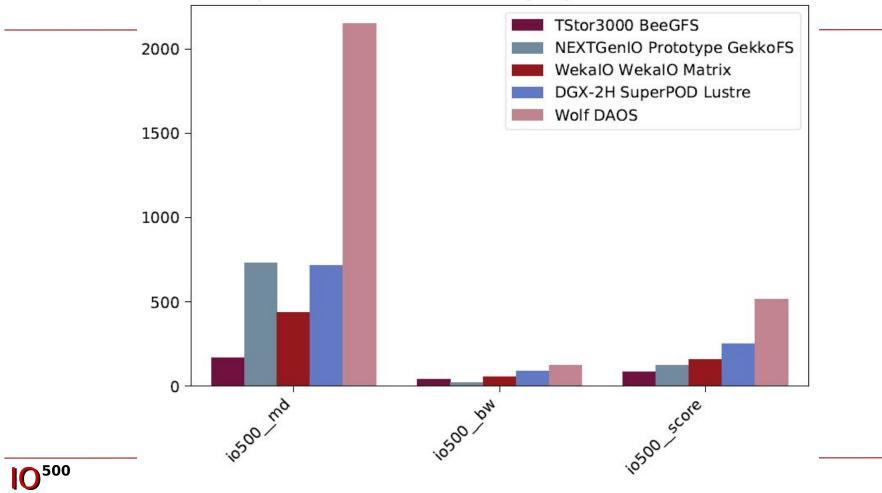

Top Five SC19 Systems: IOR Scores

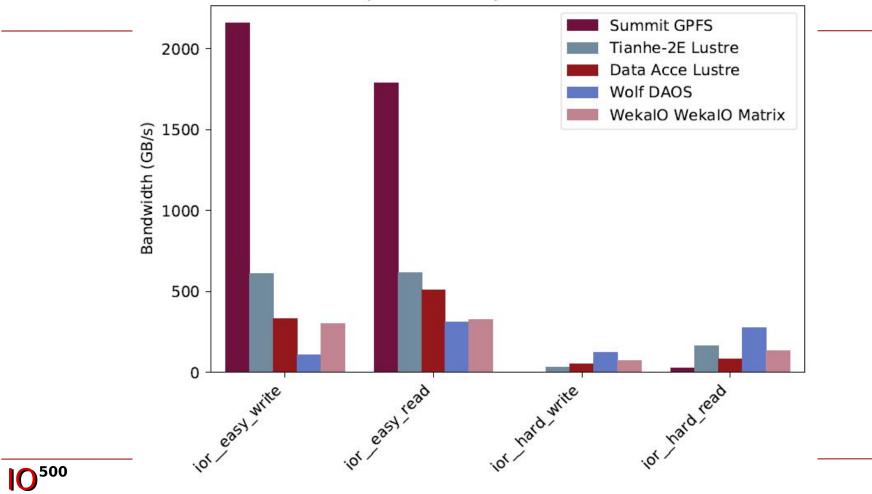

#### Top Five SC19 Systems: mdtest rates

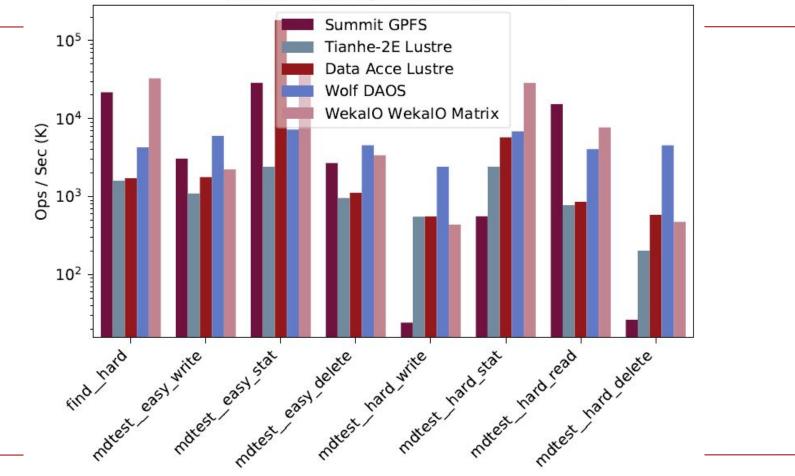

**IO**<sup>500</sup>

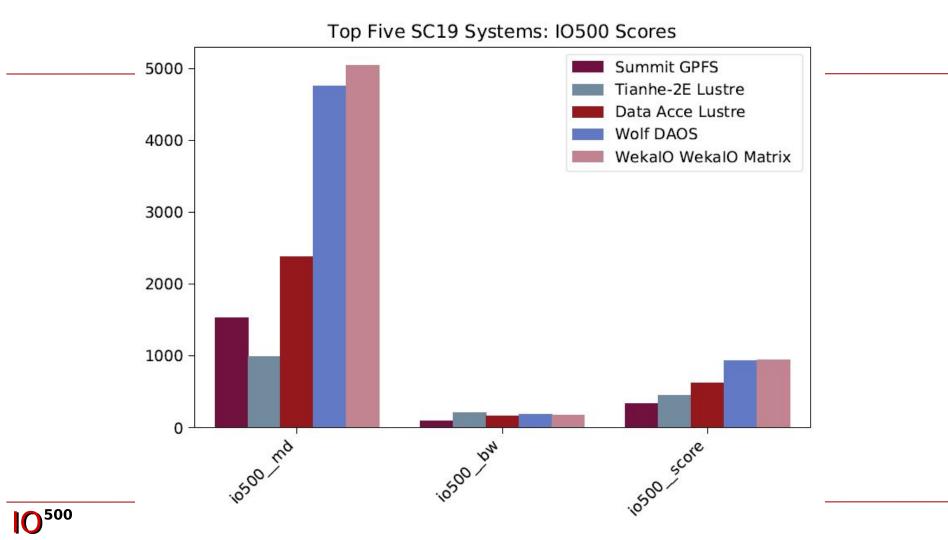

### SC19 IO500 Winners and Honorable Mentions

|  | All<br>Systems | Overall   | WekalO | Matrix |      | score |
|--|----------------|-----------|--------|--------|------|-------|
|  |                | Bandwidth | Tianhe | Lustre | 209  | GiB/s |
|  | A 11           | Metadata  | WekalO | Matrix | 5045 | KIOPS |
|  |                | Overall   | Intel  | DAOS   | 516  | score |
|  | 10-Node        | Bandwidth | Intel  | DAOS   | 124  | GiB/s |
|  |                | Metadata  | Intel  | DAOS   | 2152 | KIOPS |

Top Five SC19 Systems: IO500 Scores

#### Top Five SC19 10 Node Challenge Systems: IO500 Scores

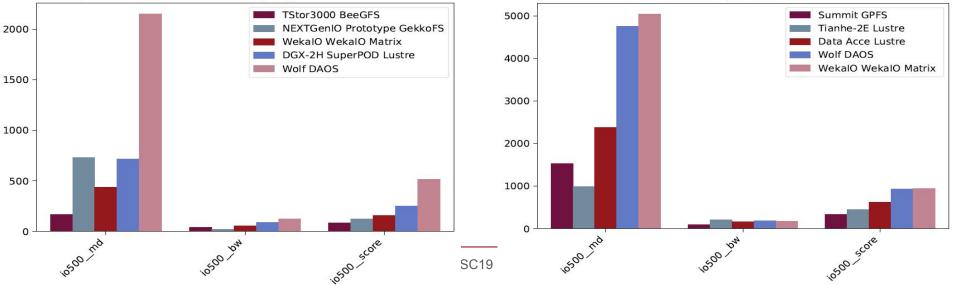

### SC Student Cluster Competition Preliminary results\*

| anking | Team               | Score   | BW        | MD      | Nodes | DropCache |
|--------|--------------------|---------|-----------|---------|-------|-----------|
| 1      | Nanyang            | 28.28   | 4.139     | 193.21  | 1     | yes       |
| 2      | Purdue             | 26.0845 | 9.8       | 69.4    | 5     | no        |
| 3      | Shanghai Tech      | 20.4175 | 2.61      | 159.381 | 1     | yes       |
| 4      | ETH Zurich         | 19.588  | 3.23      | 118.575 | 1     | yes       |
| 5      | Peking             | 16.21   | 2.54      | 103.2   | 1     | yes       |
| 6      | FAU                | 13.82   | 2.02      | 94.4    | 1     | yes       |
| 7      | UIUC               | 12.69   | 6.5       | 24.77   | 1     | yes       |
| 8      | NTHU               | 9.4     | 1.05      | 84.16   | 1     | yes       |
| 9      | Tennessee          | 8.96    | 1.85      | 43.38   | 1     | yes       |
| 10     | Wake Forest        | 5.44    | 0.98      | 30.2    | 1     | yes       |
| 11     | Warsaw             | 4.95    | 1.33      | 18.38   | 2     | no        |
| 12     | Washington         | 4.39    | 0.248     | 77.916  | 1     | yes       |
| 13     | Shanghai Jiao Tong | 3.279   | 1.188     | 9.05    | 1     | yes       |
|        |                    |         | Not valid | l       |       |           |
|        | Tsinghua           | 30.55   | 3.08      | 303.121 | 1     | yes       |
|        | NC State           | 24.64   | 2.39      | 253.351 | 1     | no        |

\* Results received less than 18 hours ago and have not been fully validated by the committee yet

# Roadmap

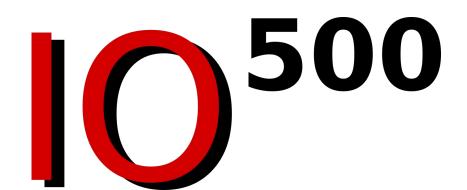

### Roadmap for the IO-500

- Rewrite the IO-500 into a C-application instead of the script solution
  - Run by using a configuration file and no additional arguments
  - Improved error handling and validation for submitters
  - Produces the same results as the current bash solution
- Using MDTest data validation during mdtest hard read
  - Compares read data with the expectation
- Integration of tools to automatically harvest system configuration
- Rewrite the webpage
  - Move 100% of code into github
  - Mirror at io500.vi4io.org and io500.org

### **C-Application / Thoughts**

• Running the application should be as simple as (e.g. SLURM)

```
#!/bin/bash -e
#SBATCH -p compute2
#SBATCH --nodes=10
module load OpenMPI
mpiexec -np 20 ./io500 final-config.ini
```

- Configuration could be INI or JSON files
  - Providing only options that are allowed to tune; options for additional testing in extra section
- The tool provides a dry-run option showing the exact commands it runs
  - e.g. mpiexec -np 20 ./io500 --dry-run final-config.ini
  - Dumps the full INI options that are available and their current values
  - Shows predicted execution behavior:
    - I run mdtest with these arguments, then this then that....
    - The result should be valid or will definitely be invalid based on the options provided

### C-Application / Configuration File Draft

```
[find]
external-program = ./bin/mmfind.sh # wrapper returns similar output
[ior-hard]
API = MPIIO # Like when using ior -O <OPTION>=<VALUE>
hintsFileName = my-hints.txt
[ior-hard write] # Some options might be valid for specific sections
posix.odirect = 1
[optional]
ior-random = enable
[debug] # the program will warn if anything is invalid
drop-caches = TRUE
stonewall-time = 10
```

# Discussion

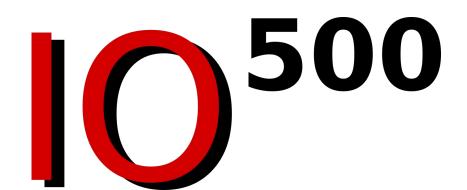

#### **Change Request**

The IO-500 aims to be a robust and long-living benchmark. Nevertheless, the community recognizes the need to consider modifications occasional modifications such as including new access patterns, removing deprecated access patterns, or any other modifications deemed necessary by the community. Therefore, we have established a process to add further benchmarks, which works as follows:

- A member of the community prepares a (up to) 1-page proposal for the new access pattern to include. This should include a motivation, a rough sketch of the access pattern and justification why the pattern is important. This proposal can then be sent to the community mailing list or the steering board. Deadline: 1
  month before the next community meeting at the moment, these are the birds-of-a-feather sessions at ISC or Supercomputing.
- 2. The steering board will give feedback to the technical quality of the proposal.
- 3. The member is given the opportunity to present the proposal at the next following community IO-500 meeting.
- 4. Given there are no technical concerns, the IO-500 benchmark will be modified for the next submission period to allow the execution of a benchmark that represents the pattern as an \*optional\* benchmarking step. Additionally, the optional field is introduced into subsequent lists and the changes to the benchmark are documented on the webpage.
- 5. The optional pattern is kept for at least two subsequent IO-500 lists and community meetings. The results and effectiveness of the new pattern are discussed during the community meetings. As a result, it may be removed, remain optional, or may become mandatory.

The committee can be reached at *committee@io500.org*.

#### http://io500.org/rules/proposals

### **Open Floor**

### **Issues about Fair Comparisons**

- Non-erasure vs erasure systems
- Production system versus benchmark-only system
- Vendor submission versus customer submission
- GA File system versus research file system
- Cloud vs on-prem
- Ephemeral vs persistent file system
- Storage media